# CSE 333 Lecture 4 - pointers, pointers, pointers

#### **Hal Perkins**

Department of Computer Science & Engineering University of Washington

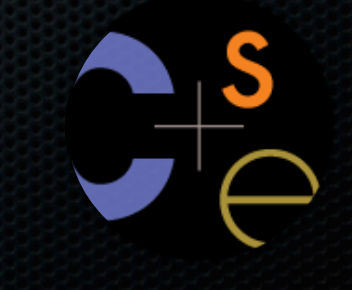

# Administrivia

First major project out right after class (hw1)

- Due next Thursday, July 5, 11 pm
- Linked lists, hash tables in C
- Test suite provided, but we will run some additional tests
- Lots of pointers, implementation details start early and make steady progress
- Careful thinking will save much debugging (whiteboards are your friend!)

#### Office Hours

- Perkins: Mon. 2-3 + after class most days + dropin when door open
- Rest of week anounced shortly

#### Today's goals:

- pointers
- more pointers
- pointers and call-by-reference
- arrays and pointers

## & and \*

*&foo // virtual address of foo - "address of" \*pointer // dereference a pointer \*pointer = value; // dereference / assign*

> $int x = 42$ ; // x now contains the value 42 **int \*p;** *// p is a pointer to an integer* **p = &x;** *// p now contains the address of x* **printf("x is %d**\n**", x); \*p = 99;** *// store 99 where p points to* **printf("x is %d**\n**");** deref.c

asr.c

Let's try running this program several times:

```
#include <stdio.h>
int main(int argc, char **argv) {
   int x = 1;
  int *{\bf p} = {\bf \&x};
   printf("&x: %p; p: %p; &p: %p\n",
           &x, p, &p);
   return 0;
}
```
asr.c

Let's try running this program several times:

```
#include <stdio.h>
int main(int argc, char **argv) {
   int x = 1;
  int *{\bf p} = {\bf \&x};
   printf("&x: %p; p: %p; &p: %p\n",
           &x, p, &p);
   return 0;
}
```

```
[cse333]$ ./asr
&x: 0xbfa521dc; p: 0xbfa521dc; &p: 0xbfa521d8
```
Let's try running this program several times:

```
#include <stdio.h>
int main(int argc, char **argv) {
   int x = 1;
  int *{\bf p} = \&x; printf("&x: %p; p: %p; &p: %p\n",
          &x, p, &p);
   return 0;
}
```
asr.c

```
[cse333]$ ./asr
&x: 0xbfa521dc; p: 0xbfa521dc; &p: 0xbfa521d8
[cse333]$ ./asr
&x: 0xbf836f5c; p: 0xbf836f5c; &p: 0xbf836f58
```
Let's try running this program several times:

```
#include <stdio.h>
int main(int argc, char **argv) {
   int x = 1;
  int *{\bf p} = \&x; printf("&x: %p; p: %p; &p: %p\n",
          &x, p, &p);
   return 0;
}
```
asr.c

```
[cse333]$ ./asr
&x: 0xbfa521dc; p: 0xbfa521dc; &p: 0xbfa521d8
[cse333]$ ./asr
&x: 0xbf836f5c; p: 0xbf836f5c; &p: 0xbf836f58
[cse333]$ ./asr
&x: 0xbfea39dc; p: 0xbfea39dc; &p: 0xbfea39d8
```
## ASR

Linux uses address-space randomization for added security

- linux randomizes:
	- ‣ base of stack
	- ‣ shared library (mmap) location
- makes stack-based buffer overflow attacks tougher
- makes debugging tougher
- google "disable linux address space randomization"

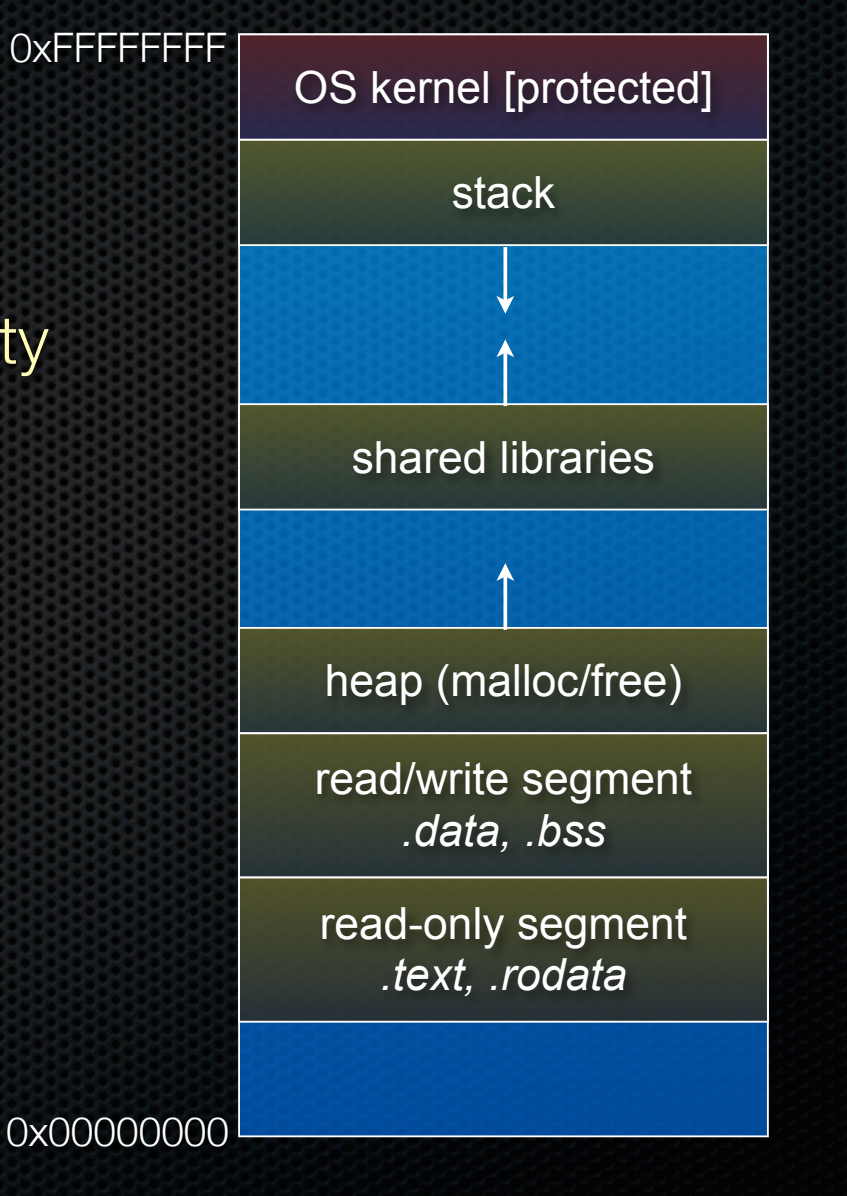

## ASR

Linux uses address-space randomization for added security

- linux randomizes:
	- ‣ base of stack
	- ‣ shared library (mmap) location
- makes stack-based buffer overflow attacks tougher
- makes debugging tougher
- google "disable linux address space randomization"

![](_page_9_Figure_8.jpeg)

![](_page_10_Figure_0.jpeg)

```
CSE333 lec 4 C.3 // 06-25-12 // perkins
          int main(int argc, char **argv) {
             int x = 1;
             int arr[3] = \{2, 3, 4\};
            int *p = \&arr[1]; printf("&x: %p; x: %d\n", &x, x);
             printf("&arr[0]: %p; arr[0]: %d\n", &arr[0], arr[0]);
             printf("&arr[2]: %p; arr[2]: %d\n", &arr[2], arr[2]);
           printf("&p: %p; p: %p; *p: %d\n", &p, p,
*p);
             return 0;
          }
boxarrow.c
 address name value a value x value
                                      &arr[0] arr[0] value
                                      &arr[1] arr[1] value
                                      &arr[2] arr[2] value
                                         &p p value
```
![](_page_11_Figure_0.jpeg)

![](_page_11_Picture_125.jpeg)

&p **p** &arr[1]

![](_page_12_Figure_0.jpeg)

CSE333 lec 4 C.3 // 06-25-12 // perkins

0xbfff2d8 **arr[2]** 4

0xbfff2cc **p** 0xbfff2d4

![](_page_13_Picture_125.jpeg)

![](_page_14_Figure_0.jpeg)

![](_page_14_Picture_129.jpeg)

![](_page_15_Figure_0.jpeg)

![](_page_15_Picture_129.jpeg)

0xbfff2cc **p** 0xbfff2d4

![](_page_16_Figure_0.jpeg)

![](_page_17_Figure_1.jpeg)

![](_page_18_Figure_1.jpeg)

![](_page_19_Figure_1.jpeg)

![](_page_20_Figure_1.jpeg)

![](_page_21_Figure_1.jpeg)

## Pointer arithmetic

Pointers are typed

- int \*int ptr; VS. char \*char ptr;
- pointer arithmetic obeys those types
- *- see pointerarithmetic.c*

![](_page_23_Figure_0.jpeg)

pointerarithmetic.c

```
#include <stdio.h>
int main(int argc, char **argv) {
\bullet int arr[3] = \{1, 2, 3\}; int *int_ptr = &arr[0];
   char *char ptr = (char * ) int ptr; printf("int_ptr: %p; *int_ptr: %d\n",
           int_ptr, *int_ptr);
   int ptr += 1; printf("int_ptr: %p; *int_ptr: %d\n",
           int_ptr, *int_ptr);
    int_ptr += 2; // uh oh
    print("int_ptr: %p; *int_ptr: %d\n",
          int_ptr, *int_ptr);
   printf("char_ptr: %p; *char_ptr: %d\n",
           char_ptr, *char_ptr);
   char ptr += 1; printf("char_ptr: %p; *char_ptr: %d\n",
           char_ptr, *char_ptr);
    char_ptr += 2;
   printf("char_ptr: %p; *char_ptr: %d\n",
           char_ptr, *char_ptr);
```

```
stack
        (assume 32-bit x86)
  arr[0]
  arr[1]
  arr[2]
 int_ptr
char_ptr
               1 0 0 0
```
#### **(x86 is little endian)**

pointerarithmetic.c<br>
CSE333 lec 4 C.3 // 06-25-12 // perkins

 **return 0;**

```
#include <stdio.h>
int main(int argc, char **argv) {
\bullet int arr[3] = \{1, 2, 3\}; int *int_ptr = &arr[0];
   char *char ptr = (char * ) int ptr; printf("int_ptr: %p; *int_ptr: %d\n",
           int_ptr, *int_ptr);
   int ptr += 1; printf("int_ptr: %p; *int_ptr: %d\n",
           int_ptr, *int_ptr);
    int_ptr += 2; // uh oh
    print("int_ptr: %p; *int_ptr: %d\n",
          int_ptr, *int_ptr);
    printf("char_ptr: %p; *char_ptr: %d\n",
           char_ptr, *char_ptr);
   char ptr += 1; printf("char_ptr: %p; *char_ptr: %d\n",
           char_ptr, *char_ptr);
    char_ptr += 2;
    printf("char_ptr: %p; *char_ptr: %d\n",
           char_ptr, *char_ptr);
```
![](_page_25_Figure_1.jpeg)

 **return 0;**

**}**

pointerarithmetic.c<br>
CSE333 lec 4 C.3 // 06-25-12 // perkins

```
#include <stdio.h>
 int main(int argc, char **argv) {
    int arr[3] = {1, 2, 3};
\rightarrow int *int_ptr = \&\text{arr}[0];char *char ptr = (char * ) int ptr; printf("int_ptr: %p; *int_ptr: %d\n",
           int_ptr, *int_ptr);
   int ptr += 1; printf("int_ptr: %p; *int_ptr: %d\n",
           int_ptr, *int_ptr);
    int_ptr += 2; // uh oh
    print("int_ptr: %p; *int_ptr: %d\n",
          int_ptr, *int_ptr);
    printf("char_ptr: %p; *char_ptr: %d\n",
           char_ptr, *char_ptr);
   char ptr += 1; printf("char_ptr: %p; *char_ptr: %d\n",
           char_ptr, *char_ptr);
    char_ptr += 2;
    printf("char_ptr: %p; *char_ptr: %d\n",
           char_ptr, *char_ptr);
```
![](_page_26_Figure_1.jpeg)

 **return 0;**

**}**

pointerarithmetic.c<br>
CSE333 lec 4 C.3 // 06-25-12 // perkins

```
#include <stdio.h>
int main(int argc, char **argv) {
   int arr[3] = {1, 2, 3};
   int *int_ptr = &arr[0];
  char *char_ptr = (char *) int_ptr;
   printf("int_ptr: %p; *int_ptr: %d\n",
          int_ptr, *int_ptr);
  int ptr += 1; printf("int_ptr: %p; *int_ptr: %d\n",
          int_ptr, *int_ptr);
   int_ptr += 2; // uh oh
   print("int_ptr: %p; *int_ptr: %d\n",
         int_ptr, *int_ptr);
   printf("char_ptr: %p; *char_ptr: %d\n",
          char_ptr, *char_ptr);
  char ptr += 1; printf("char_ptr: %p; *char_ptr: %d\n",
          char_ptr, *char_ptr);
   char_ptr += 2;
   printf("char_ptr: %p; *char_ptr: %d\n",
          char_ptr, *char_ptr);
```
![](_page_27_Figure_1.jpeg)

 **return 0;**

```
#include <stdio.h>
int main(int argc, char **argv) {
   int arr[3] = \{1, 2, 3\};
 int *int_{ } ptr = & \text{aarr}[0];char *char ptr = (char * ) int ptr; printf("int_ptr: %p; *int_ptr: %d\n",
          int_ptr, *int_ptr);
  int ptr += 1; printf("int_ptr: %p; *int_ptr: %d\n",
          int_ptr, *int_ptr);
   int_ptr += 2; // uh oh
  print("int_ptr: %p; *int_ptr: %d\n",
         int_ptr, *int_ptr);
  printf("char_ptr: %p; *char_ptr: %d\n",
          char_ptr, *char_ptr);
  char ptr += 1; printf("char_ptr: %p; *char_ptr: %d\n",
          char_ptr, *char_ptr);
   char_ptr += 2;
  printf("char_ptr: %p; *char_ptr: %d\n",
          char_ptr, *char_ptr);
```
![](_page_28_Figure_1.jpeg)

**int\_ptr: 0xbffff2ac; \*int\_ptr: 1**

pointerarithmetic.c<br>
CSE333 lec 4 C.3 // 06-25-12 // perkins

 **return 0;**

```
#include <stdio.h>
int main(int argc, char **argv) {
   int arr[3] = \{1, 2, 3\};
 int *int_{ } ptr = & \text{aarr}[0];char *char ptr = (char * ) int ptr; printf("int_ptr: %p; *int_ptr: %d\n",
          int_ptr, *int_ptr);
  int ptr += 1; printf("int_ptr: %p; *int_ptr: %d\n",
          int_ptr, *int_ptr);
   int_ptr += 2; // uh oh
   print("int_ptr: %p; *int_ptr: %d\n",
         int_ptr, *int_ptr);
  printf("char_ptr: %p; *char_ptr: %d\n",
          char_ptr, *char_ptr);
  char ptr += 1; printf("char_ptr: %p; *char_ptr: %d\n",
          char_ptr, *char_ptr);
   char_ptr += 2;
  printf("char_ptr: %p; *char_ptr: %d\n",
          char_ptr, *char_ptr);
```
**stack** *(assume 32-bit x86)* arr[0] arr[1] arr[2] int\_ptr char\_ptr **1 0 0 0 2 0 0 0 3 0 0 0**

int ptr: 0xbffff2ac; \*int ptr: 1

pointerarithmetic.c<br>
CSE333 lec 4 C.3 // 06-25-12 // perkins

 **return 0;**

```
#include <stdio.h>
int main(int argc, char **argv) {
   int arr[3] = \{1, 2, 3\};
 int *int_{ } ptr = & \text{aarr}[0]; char *char_ptr = (char *) int_ptr;
  printf("int_ptr: %p; *int_ptr: %d\n",
          int_ptr, *int_ptr);
  int ptr += 1; printf("int_ptr: %p; *int_ptr: %d\n",
          int_ptr, *int_ptr);
   int_ptr += 2; // uh oh
   print("int_ptr: %p; *int_ptr: %d\n",
         int_ptr, *int_ptr);
  printf("char_ptr: %p; *char_ptr: %d\n",
          char_ptr, *char_ptr);
  char ptr += 1; printf("char_ptr: %p; *char_ptr: %d\n",
          char_ptr, *char_ptr);
   char_ptr += 2;
  printf("char_ptr: %p; *char_ptr: %d\n",
          char_ptr, *char_ptr);
```
![](_page_30_Figure_1.jpeg)

int ptr: 0xbffff2ac; \*int ptr: 1 **int\_ptr: 0xbffff2b0; \*int\_ptr: 2**

pointerarithmetic.c<br>
CSE333 lec 4 C.3 // 06-25-12 // perkins

 **return 0;**

```
#include <stdio.h>
int main(int argc, char **argv) {
   int arr[3] = \{1, 2, 3\};
 int *int_{ } ptr = & \text{aarr}[0]; char *char_ptr = (char *) int_ptr;
  printf("int_ptr: %p; *int_ptr: %d\n",
          int_ptr, *int_ptr);
  int ptr += 1; printf("int_ptr: %p; *int_ptr: %d\n",
          int_ptr, *int_ptr);
  int_ptr += 2; // uh oh
   print("int_ptr: %p; *int_ptr: %d\n",
         int_ptr, *int_ptr);
  printf("char_ptr: %p; *char_ptr: %d\n",
          char_ptr, *char_ptr);
  char ptr += 1; printf("char_ptr: %p; *char_ptr: %d\n",
          char_ptr, *char_ptr);
   char_ptr += 2;
  printf("char_ptr: %p; *char_ptr: %d\n",
          char_ptr, *char_ptr);
```
![](_page_31_Figure_1.jpeg)

int ptr: 0xbffff2ac; \*int ptr: 1 **int\_ptr: 0xbffff2b0; \*int\_ptr: 2**

pointerarithmetic.c<br>
CSE333 lec 4 C.3 // 06-25-12 // perkins

 **return 0;**

```
#include <stdio.h>
int main(int argc, char **argv) {
   int arr[3] = \{1, 2, 3\};
  int *int_{ } ptr = & \text{aarr}[0]; char *char_ptr = (char *) int_ptr;
   printf("int_ptr: %p; *int_ptr: %d\n",
          int_ptr, *int_ptr);
   int_ptr += 1;
   printf("int_ptr: %p; *int_ptr: %d\n",
          int_ptr, *int_ptr);
  int_ptr += 2; // uh oh
   print("int_ptr: %p; *int_ptr: %d\n",
         int_ptr, *int_ptr);
   printf("char_ptr: %p; *char_ptr: %d\n",
          char_ptr, *char_ptr);
   char_ptr += 1;
   printf("char_ptr: %p; *char_ptr: %d\n",
          char_ptr, *char_ptr);
   char_ptr += 2;
   printf("char_ptr: %p; *char_ptr: %d\n",
          char_ptr, *char_ptr);
   return 0;
```
![](_page_32_Figure_1.jpeg)

```
#include <stdio.h>
int main(int argc, char **argv) {
   int arr[3] = {1, 2, 3};
 int *int ptr = star[0];char *char ptr = (char * ) int ptr; printf("int_ptr: %p; *int_ptr: %d\n",
          int_ptr, *int_ptr);
   int_ptr += 1;
  printf("int_ptr: %p; *int_ptr: %d\n",
          int_ptr, *int_ptr);
   int_ptr += 2; // uh oh
   print("int_ptr: %p; *int_ptr: %d\n",
         int_ptr, *int_ptr);
  printf("char_ptr: %p; *char_ptr: %d\n",
          char_ptr, *char_ptr);
 char ptr += 1; printf("char_ptr: %p; *char_ptr: %d\n",
          char_ptr, *char_ptr);
   char_ptr += 2;
  printf("char_ptr: %p; *char_ptr: %d\n",
          char_ptr, *char_ptr);
   return 0;
```
![](_page_33_Figure_1.jpeg)

```
#include <stdio.h>
int main(int argc, char **argv) {
   int arr[3] = {1, 2, 3};
 int *int ptr = star[0];char *char ptr = (char * ) int ptr; printf("int_ptr: %p; *int_ptr: %d\n",
          int_ptr, *int_ptr);
  int ptr += 1; printf("int_ptr: %p; *int_ptr: %d\n",
          int_ptr, *int_ptr);
   int_ptr += 2; // uh oh
   print("int_ptr: %p; *int_ptr: %d\n",
         int_ptr, *int_ptr);
  printf("char_ptr: %p; *char_ptr: %d\n",
          char_ptr, *char_ptr);
  char ptr += 1; printf("char_ptr: %p; *char_ptr: %d\n",
          char_ptr, *char_ptr);
   char_ptr += 2;
  printf("char_ptr: %p; *char_ptr: %d\n",
          char_ptr, *char_ptr);
   return 0;
```
![](_page_34_Figure_1.jpeg)

```
#include <stdio.h>
int main(int argc, char **argv) {
   int arr[3] = {1, 2, 3};
 int *int ptr = star[0];char *char\_ptr = (char *) intptr; printf("int_ptr: %p; *int_ptr: %d\n",
          int_ptr, *int_ptr);
   int_ptr += 1;
  printf("int_ptr: %p; *int_ptr: %d\n",
          int_ptr, *int_ptr);
   int_ptr += 2; // uh oh
   print("int_ptr: %p; *int_ptr: %d\n",
         int_ptr, *int_ptr);
  printf("char_ptr: %p; *char_ptr: %d\n",
          char_ptr, *char_ptr);
 char ptr += 1; printf("char_ptr: %p; *char_ptr: %d\n",
          char_ptr, *char_ptr);
   char_ptr += 2;
  printf("char_ptr: %p; *char_ptr: %d\n",
          char_ptr, *char_ptr);
   return 0;
```
![](_page_35_Figure_1.jpeg)

```
#include <stdio.h>
int main(int argc, char **argv) {
   int arr[3] = {1, 2, 3};
 int *int_{ } ptr = & \text{aarr}[0];char *char ptr = (char * ) int ptr; printf("int_ptr: %p; *int_ptr: %d\n",
          int_ptr, *int_ptr);
   int_ptr += 1;
  printf("int_ptr: %p; *int_ptr: %d\n",
          int_ptr, *int_ptr);
   int_ptr += 2; // uh oh
   print("int_ptr: %p; *int_ptr: %d\n",
         int_ptr, *int_ptr);
  printf("char_ptr: %p; *char_ptr: %d\n",
          char_ptr, *char_ptr);
  char ptr += 1; printf("char_ptr: %p; *char_ptr: %d\n",
          char_ptr, *char_ptr);
  char_ptr += 2;
  printf("char_ptr: %p; *char_ptr: %d\n",
          char_ptr, *char_ptr);
   return 0;
```
![](_page_36_Figure_1.jpeg)

```
#include <stdio.h>
int main(int argc, char **argv) {
   int arr[3] = {1, 2, 3};
  int *int ptr = & &; \text{~} (0); char *char_ptr = (char *) int_ptr;
  printf("int_ptr: %p; *int_ptr: %d\n",
          int_ptr, *int_ptr);
   int_ptr += 1;
  printf("int_ptr: %p; *int_ptr: %d\n",
          int_ptr, *int_ptr);
   int_ptr += 2; // uh oh
   print("int_ptr: %p; *int_ptr: %d\n",
         int_ptr, *int_ptr);
  printf("char_ptr: %p; *char_ptr: %d\n",
          char_ptr, *char_ptr);
  char ptr += 1; printf("char_ptr: %p; *char_ptr: %d\n",
          char_ptr, *char_ptr);
  char_ptr += 2;
  printf("char_ptr: %p; *char_ptr: %d\n",
          char_ptr, *char_ptr);
   return 0;
```
![](_page_37_Figure_1.jpeg)

#### Pass-by-value

#### C passes arguments by **value**

- callee receives a **copy** of the argument
- if the callee modifies an argument, caller's copy isn't modified

```
void swap(int a, int b) {
   int tmp = a;
   a = b;
  b = \text{tmp};}
int main(int argc, char **argv) {
  int a = 42, b = -7;
   swap(a, b);
   printf("a: %d, b: %d\n", a, b);
   return 0;
}
```
brokenswap.c

![](_page_39_Figure_1.jpeg)

![](_page_40_Figure_1.jpeg)

**void swap(int a, int b) { int tmp = a; a = b;**  $b = tmp;$ **} int main(int argc, char \*\*argv) {**  $int a = 42$ ,  $b = -7$ ;  **swap(a, b); printf("a: %d, b: %d**\n**", a, b); return 0; }**

brokenswap.c

![](_page_41_Figure_1.jpeg)

**void swap(int a, int b) { int tmp = a; a = b;**  $b = tmp;$ **} int main(int argc, char \*\*argv) {**  $int a = 42$ ,  $b = -7$ ;  **swap(a, b); printf("a: %d, b: %d**\n**", a, b); return 0; }**

brokenswap.c

![](_page_42_Figure_1.jpeg)

**void swap(int a, int b) { int tmp = a; a = b;**  $b = tmp;$ **} int main(int argc, char \*\*argv) {**  $int a = 42$ ,  $b = -7$ ;  **swap(a, b); printf("a: %d, b: %d**\n**", a, b); return 0; }**

brokenswap.c

![](_page_43_Figure_1.jpeg)

**void swap(int a, int b) { int tmp = a; a = b;**  $b = tmp;$ **} int main(int argc, char \*\*argv) {**  $int a = 42$ ,  $b = -7$ ;  **swap(a, b); printf("a: %d, b: %d**\n**", a, b); return 0; }**

brokenswap.c

![](_page_44_Figure_1.jpeg)

**void swap(int a, int b) { int tmp = a; a = b; b = tmp; } int main(int argc, char \*\*argv) {**  $int a = 42$ ,  $b = -7$ ;  **swap(a, b); printf("a: %d, b: %d**\n**", a, b); return 0; }**

brokenswap.c

![](_page_45_Figure_1.jpeg)

![](_page_46_Figure_1.jpeg)

**void swap(int a, int b) { int tmp = a; a = b;**  $b = tmp;$ **int main(int argc, char \*\*argv) {**  $int a = 42$ ,  $b = -7$ ;  **swap(a, b); printf("a: %d, b: %d**\n**", a, b); return 0;**

brokenswap.c

## Pass-by-reference

#### You can use pointers to pass by *reference*

- callee still receives a **copy** of the argument
	- ‣ but, the argument is a pointer
	- the pointer's value points-to the variable in the scope of the caller
- this gives the callee a way to modify a variable that's in the scope of the caller

```
void swap(int *a, int *b) {
  int tmp = *a; *a = *b;
   *b = tmp;
}
int main(int argc, char **argv) {
   int a = 42, b = -7;
   swap(&a, &b);
   printf("a: %d, b: %d\n", a, b);
   return 0;
}
```
swap.c

![](_page_48_Figure_1.jpeg)

![](_page_49_Figure_1.jpeg)

**void swap(int \*a, int \*b) { int tmp = \*a;**  $*a = *b;$  $***b** = **tmp;**$ **} int main(int argc, char \*\*argv) {**

 **int a = 42, b = -7;**

```
 swap(&a, &b);
 printf("a: %d, b: %d\n", a, b);
 return 0;
```
swap.c

**}**

![](_page_50_Figure_1.jpeg)

**void swap(int \*a, int \*b) { int tmp = \*a;**  $*a = *b;$  $***b** = **tmp;**$ **} int main(int argc, char \*\*argv) {**

```
 int a = 42, b = -7;
 swap(&a, &b);
```

```
 printf("a: %d, b: %d\n", a, b);
 return 0;
```
swap.c

**}**

![](_page_51_Figure_1.jpeg)

**void swap(int \*a, int \*b) { int tmp = \*a; \*a = \*b;**  $***b** = **tmp;**$ **} int main(int argc, char \*\*argv) { int a = 42, b = -7; swap(&a, &b); printf("a: %d, b: %d**\n**", a, b); return 0; }**

swap.c

![](_page_52_Figure_1.jpeg)

**void swap(int \*a, int \*b) { int tmp = \*a; \*a = \*b;**  $***b** = **tmp;**$ **} int main(int argc, char \*\*argv) { int a = 42, b = -7; swap(&a, &b); printf("a: %d, b: %d**\n**", a, b); return 0;**

swap.c

**}**

![](_page_53_Figure_1.jpeg)

**void swap(int \*a, int \*b) { int tmp = \*a; \*a = \*b;**  $\star$ **b** = tmp; **} int main(int argc, char \*\*argv) { int a = 42, b = -7; swap(&a, &b); printf("a: %d, b: %d**\n**", a, b); return 0;**

swap.c

**}**

![](_page_54_Figure_1.jpeg)

![](_page_55_Figure_1.jpeg)

## Arrays and pointers

#### a pointer can point to an array element

- an array's name can be used as a pointer to its first element
- and, you can use **[]** notation to treat a pointer like an array
	- ‣ **pointer[i]** is **i** elements' worth of bytes forward from pointer

```
 int a[5] = {10, 20, 30, 40, 50};
 int* p1 = &a[3]; // refers to a's fourth element
 int* p2 = &a[0]; // refers to a's first element
 int* p3 = a; // refers to a's first element
 *p1 = 100;
 *p2 = 200;
 p1[1] = 300;
p2[1] = 400; p3[2] = 500; // final: 200, 400, 500, 100, 300
```
#### Passing arrays as parameters

array parameters are really passed as pointers to the first array element

- the **[]** syntax on parameters is just for convenience

![](_page_57_Figure_3.jpeg)

# Self-Exercise 1

Use a box-and-arrow diagram for the following program to explain what it prints out:

```
#include <stdio.h>
int foo(int *bar, int **baz) {
   *bar = 5;
   *(bar+1) = 6;
   *baz = bar+2;
   return *((*baz)+1);
}
int main(int argc, char **argv) {
   int arr[4] = {1, 2, 3, 4};
   int *ptr;
   arr[0] = foo(&(arr[0]), &ptr);
   printf("%d %d %d %d %d\n",
          arr[0], arr[1], arr[2], arr[3], *ptr);
   return 0;
}
```
25-12 // perkins

## Self-Exercise 2

Write a program that prints out whether the computer it is running on is little endian or big endian.

- (hint: see pointerarithmetic.c from today's lecture)

## Self-Exercise 3

#### Write a function that:

- accepts an (array of ints) and an (array length) as arguments
- malloc's an (array of (int \*)) of the same length
- initializes each element of the newly allocated array to point to the corresponding element in the passed-in array
- returns a pointer to the newly allocated array

#### See you on Wednesday!